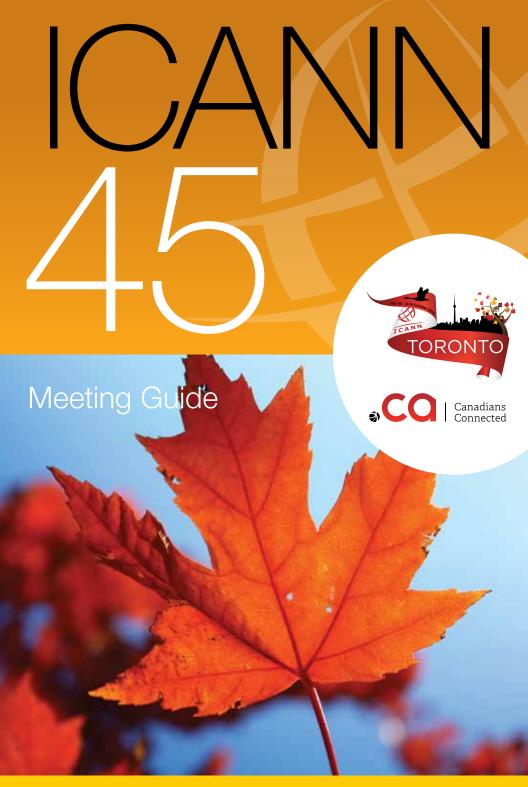

ONE WORLD, ONE INTERNET

### Dear Participant,

As ICANN's new CEO, I am so pleased to welcome you to Toronto and to ICANN 45. A top technology hub, Toronto is also known for its diversity, multi-culturalism and natural beauty and is a wonderful setting for an ICANN meeting.

This week, the ICANN community gathers in this international city and through remote participation for its 45th meeting. Before us are a multitude of important issues such as the negotiations on the Registrar Accreditation Agreement and discussions on how to measure the effectiveness of the New gTLD Program. And as usual, it is a busy week filled with more than 100 meetings, sessions, and hopefully at least some time for networking and fellowship.

In the months since my appointment, I've had the opportunity to talk with many of you in groups and one-on-one, and I hope that during this week I will speak with many more. So far, I've come away from my interactions with you firmly convinced that although ICANN stakeholders have many points of view – sometimes in direct opposition – that we are unified by a shared passion and dedication to the bottom-up, multistakeholder model as the key to protecting the security and stability of the Internet.

The multistakeholder model does an excellent job at governing the open architecture of the Internet because it allows everyone who uses the Internet to have a voice. And my focus will be on improving our global outreach and widening our international engagement, an effort that starts with staff but can only be successful through community participation. Whether you are at your first meeting or your 15th, I encourage you to make your voice heard this week and beyond. Every opinion expressed enriches our dialogue and enables better policy-making.

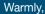

Fadi Chehadé President and CEO

# Table of contents

| How do I get started? 4           |
|-----------------------------------|
| What to watch for? 6              |
| What do all these acronyms mean?  |
| What's the focus of each day? 8   |
| How do I make myself heard? 10    |
| How do I participate remotely? 11 |
| Emergencies 15                    |
| /enue Map Back Cover              |

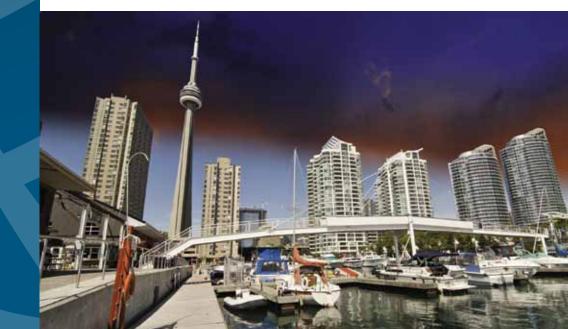

# Howdolget started?

If this is your first time at an ICANN meeting, you might not know where to begin. When you register, be sure your badge shows that you're a newcomer, denoted by a green ribbon attached to the badge. Then stop by the Newcomers Lounge, open Saturday at noon and Sunday through Wednesday during registration hours, where greeters are ready to answer your questions and connect you to fellow community members.

## What sessions should I attend?

Sunday is filled with sessions designed for newcomers but open to all interested in expanding their knowledge of ICANN and current Internet issues. Below is an overview of these sessions. Please note that details may change. You can find the times and room locations on the mobile schedule web site, http://me.icann.org.

## Schedule

You can access the latest Toronto meeting schedule from your computer at http://toronto45.icann.org/sched-overview or over your mobile phone by entering http://me.icann.org/mobile into your phone's web browser.

The site is designed to be fast and simple to use through a mobile phone, but accessing it might still incur data roaming charges through your service provider.

Welcome to Newcomers' Track: Introduction to the Newcomers' Tracks, Newcomers' services and activities at ICANN 45. Also includes information on how the day will progress and why ICANN offers these sessions.

Welcome to ICANN: This session offers an introduction to ICANN and the ICANN community: how it is structured, how the community and ICANN as an organization work together, ICANN's multistakeholder model, ICANN's mission, and tips on how to navigate through the ICANN meeting week.

**ICANN Engagement Tools:** Get the basics on Remote Participation tools and online services during ICANN meeting as well as learn how to use ICANN community wikis.

**Ombudsman 101:** The Ombudsman is an independent, impartial and neutral officer of ICANN. As an alternative dispute resolution practitioner for the ICANN community, the Ombudsman is available to help in disputes about fairness and process. Learn more about the Ombudsman and what he can help you with.

**Policy Update:** More detail will be provided on the specific scopes of the Supporting Organizations and Advisory Committees at ICANN, including an overview of the topics to be discussed through out the week.

**Introduction to Registries & Registrars:** This presentation will contain information on basics of Registry and Registrar industry and the relationship with ICANN.

**Recent developments in Domain Name Space:** In this session participants will have the opportunity to learn about recent developments in the domain name space.

Throughout the week, most sessions are open to the public, and you are welcome to attend any that interest you.

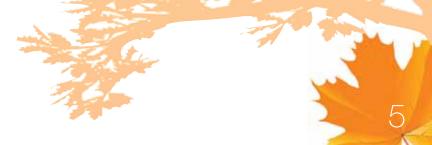

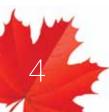

# What To Watch For

With more than 200 separate sessions over five days, the ICANN community covers a lot of topics. We asked five community leaders which discussions they expected to draw the most interest.

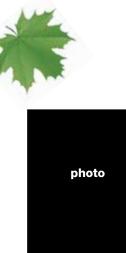

# Heather Dryden

Chair, Governmental Advisory Committee

Lorem ipsum dolor sit amet, consectetur adipiscing elit. In a est mauris, sit amet aliquet dui. Nullam ultricies leo non est dapibus pretium. Donec laoreet, nulla non pellentesque iaculis, nisl nunc euismod nisi, nec hendrerit nibh neque id neque. Ut eu volutpat ligula. Pellentesque habitant morbi tristique senectus et netus.

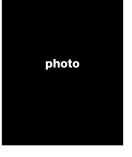

## Lesley Cowley

Chair, Country Code Names Supporting Organization

Lorem ipsum dolor sit amet, consectetur adipiscing elit. In a est mauris, sit amet aliquet dui. Nullam ultricies leo non est dapibus pretium. Donec laoreet, nulla non pellentesque iaculis, nisl nunc euismod nisi, nec hendrerit nibh neque id neque. Ut eu volutpat ligula. Pellentesque habitant morbi tristique senectus et netus.

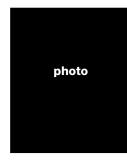

# Patrik Fältström

Chair, Security and Stability Advisory Council

Lorem ipsum dolor sit amet, consectetur adipiscing elit. In a est mauris, sit amet aliquet dui. Nullam ultricies leo non est dapibus pretium. Donec laoreet, nulla non pellentesque iaculis, nisl nunc euismod nisi, nec hendrerit nibh neque id neque. Ut eu volutpat ligula. Pellentesque habitant morbi tristique senectus et netus.

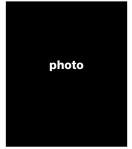

# Dr. Olivier Crepin-Leblond

Chair, At-Large Advisory Committee

Lorem ipsum dolor sit amet, consectetur adipiscing elit. In a est mauris, sit amet aliquet dui. Nullam ultricies leo non est dapibus pretium. Donec laoreet, nulla non pellentesque iaculis, nisl nunc euismod nisi, nec hendrerit nibh neque id neque. Ut eu volutpat ligula. Pellentesque habitant morbi tristique senectus et netus.

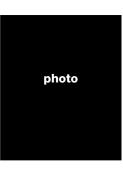

# **Stephane Van Gelder**

Chair, Generic Names Supporting Organization

Lorem ipsum dolor sit amet, consectetur adipiscing elit. In a est mauris, sit amet aliquet dui. Nullam ultricies leo non est dapibus pretium. Donec laoreet, nulla non pellentesque iaculis, nisl nunc euismod nisi, nec hendrerit nibh neque id neque. Ut eu volutpat ligula. Pellentesque habitant morbi tristique senectus et netus.

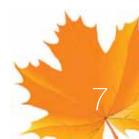

64

# What do all of these acronyms mean?

In looking through the Toronto meeting schedule on your phone's web browser, you will see a lot of acronyms. Here is a short glossary to help you identify the sessions of most interest to you.

- ALAC The At-Large Advisory Committee is the primary organizational home for the voice and concerns of the individual Internet user in ICANN processes. Global users are represented through small self-forming groups called At-Large Structures (ALSes) who are part of Regional At-Large Organizations (RALOs).
- ASO The Address Supporting Organization represents the Regional Internet Registries (RIRs) companies that oversee the allocation of Internet number resources in particular geographic regions. Only representatives of RIRs may join.

ccNSO The Country Code Names Supporting Organization represents the managers of country-code top-level domains (ccTLDs) such as Britain's .uk or Germany's .de registry. You have to be a ccTLD manager to join.

**GAC** The Governmental Advisory Committee represents governments and governmental organizations. You need to be a formally acknowledged representative of a government or international organization to become a member.

GNSO The Generic Names Supporting Organization is the main policy-making body for generic top-level domains and consists of seven sub-groups:

- Commercial and Business Users
- Non-Commercial Users
- gTLD Registries
- Registrars
- Intellectual Property
- Internet Service Providers and Connectivity Providers
- Not-For-Profit Operational Concerns Constituency

RSSAC The Root Server System Advisory Committee represents organizations responsible for operating the world's 13 root name servers and others concerned with stable technical operation of the authoritative root server system.

**SSAC** The Security and Stability Advisory Committee advises the ICANN community and Board on matters relating to the security and integrity of the Internet's naming and address allocation systems. Membership is by invitation only.

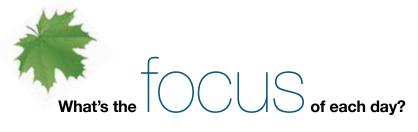

Below is a general guide to the ICANN Public Meeting in Toronto. For specific times and locations of sessions, go to plug http://toronto45.icann.org/sched-overview or point your mobile phone browser to http://me.icann.org/mobile.

| Saturday<br>13 Oct  | Preparation Day                    | Working Groups                                                                                                    |
|---------------------|------------------------------------|----------------------------------------------------------------------------------------------------|
| Sunday<br>14 Oct    | Preparation Day                    | Working Sessions for the GAC, GNSO<br>and ALAC and Regional Leadership<br>Newcomers' Sessions                                                      |
| Monday<br>15 Oct    | Welcome Ceremony                   | Formal Opening of the Meeting<br>Public Workshops<br>Joint SO Meetings<br>Farewell Reception for Rod<br>Beckstrom, ICANN CEO                       |
| Tuesday<br>16Oct    | Stakeholder/<br>Constituency Day   | GNSO Stakeholder<br>Group/Constituency Meetings<br>ALAC Policy Discussions<br>GAC Meetings<br>Joint SO/AC Meeting<br>ccNSO Meetings<br>Music Night |
| Wednesday<br>17 Oct | Workshop Day                       | GNSO Council Meeting<br>Various Workshops<br>Reviews<br>ccNSO Meetings<br>Gala Event                                                               |
| Thursday<br>18 Oct  | Public Forum<br>Open Board Session | Morning Workshops<br>Reports<br>Public Forum<br>Open Board Session<br>Closing Reception                                                            |

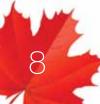

9

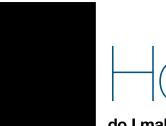

# do I make myself heard?

## AAt ICANN meetings, we want to hear what you think.

ICANN has a long history of community-based consensus building, which means that issues are introduced and discussed by those who come and participate in meetings. That includes you – even if you choose to participate remotely.

A topic can only progress after attendees reach a broad consensus, which means that everyone's views are listened to and taken seriously. So do speak up.

Most meeting sessions are open and time is typically set aside for people to raise points at the end of each presentation or session. In addition to these meetings, several of the workshops include question-and-answer periods. Please note that unless you are a presenter, there is no assigned seating at an ICANN meeting. Everyone is encouraged to participate by sharing his or her thoughts at the table or by using the hand-held microphones placed around the room.

In some cases you will need to be a member of a particular group—such as a constituency or committee—to speak. If you are uncertain of the rules during a given session, simply ask the session leader whether you are allowed to speak.

Public comment is also welcome at the Public Forum on Thursday afternoon. This Forum in the main meeting room is a key part of all ICANN meetings. Any member of the community can raise a point, ask a question or make a comment directly to the ICANN Board at the Public Forum. In fact, several hours are set aside in the schedule so that participants can comment or raise questions on any aspect of ICANN's work.

ICANN's Board Chair leads the Public Forum, and attendees take turns commenting or asking questions. Immediate responses are given where time and information allow.

## You can ask questions or make comments in two ways:

- 1. Queue up behind the public microphone and wait to address the Board directly.
- 2. Follow the directions for submitting questions remotely, described on ICANN's Remote Participation page at http://meetings.icann.org/remote-participation. There is also information on the Toronto Meeting Public Forum page.

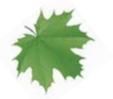

Following the Public Forum is a one-hour session during which the Board will outline what they have heard during the week from their meetings with the Advisory Committees/Supporting Organizations and their constituent parts. They will identify those matters they expect to be dealing with between this meeting and the next in Beijing in April 2013.

If you have any questions on how to participate, please contact Filiz Yilmaz, ICANN's Senior Director of Participation and Engagement, by sending an email to participate@icann.org.

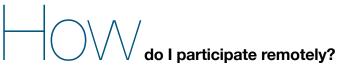

Suppose you are in Toronto and want to have a colleague who cannot attend in person follow what is happening at the meeting. Or, perhaps you plan to attend a future

ICANN meeting from your home or office. Check out the many remote participation services provided at ICANN meetings by going to http://meetings.icann.org/ remote-participation. The power of participation is just a click away.

As part of its ongoing effort to maintain and improve transparency, ICANN is committed to enabling people to participate in meeting discussions, whether they are physically present at the meeting or not. Once the ICANN meeting schedule is posted on the ICANN web site, http://toronto45. icann.org/sched-overview, you can identify remote services and check out low- and highbandwidth services on each session page. An example session page is shown here.

ICANN Participation and Engagement staff will present a briefing on remote participation. For times and locations, please go to http://toronto45.icann.org/sched-overview.

We have made many improvements to remote participation services and are very interested in your thoughts. We hope you'll take the time to talk to us about your remote participation experience. You can send a note to us at participate@icann.org or talk to one of the ICANN Public Participation and Engagement staff at the meeting. They are Senior Director Filiz Yilmaz and Fellowship Manager Janice Douma Lange.

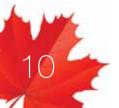

# Vhat you'll see online

Remote Services Guide – Example Session Date: Mon 15 October 2012 - xx:00 – xx:00 Room: ICANN Room A Session Leader: Filiz Yilmaz | Sr. Director Participation and Engagement

Remote Participation - Low Bandwidth

Audiocast: English

Virtual Meeting Room: http://icann.adobeconnect.com/example/

Remote Participation - High Bandwidth

Audiocast: English

Virtual Meeting Room http://icann.adobeconnect.com/example/

Sample screen shot of remote participation page

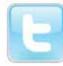

the hash tag #ICANN44.

You can also follow meeting activities on Twitter by searching for

12

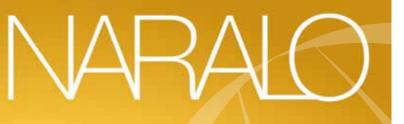

**Outreach Event** 

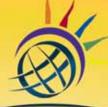

ICANN AT-LARGE An Evening with At-Large: Honoring the RALOs

Monday, 15 October 19:00-20:30 Regatta Meeting Room

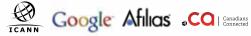

# Have a problem or complaint?

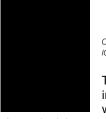

Chris LaHatte, ICANN Ombudsman

The ICANN Ombudsman is an independent, impartial and neutral person contracted to ICANN, with jurisdiction over problems and complaints

about decisions, actions or inactions by ICANN, the Board of Directors, or unfair treatment of a community member by ICANN staff,

Board or a constituency body. Drop by the Ombudsman Office during the Prague meeting anytime to speak face-toface, send an email to ombudsman@icann. org or fill out an online complaint form at ombudsman.icann.org/complaints/

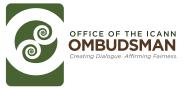

# **Emergencies**

Toronto has a 911 emergency service. In an emergency, you can reach police, fire or ambulance services by dialing 911 on any telephone. If 911 service is unavailable, dial "0" for the operator and ask for police, fire or ambulance service. There is no charge for emergency calls placed from a public pay phone.

# **Security and Safety**

Canada takes great pride in the freedom of movement and personal security enjoyed by all its citizens and visitors. Although Toronto is a major North American urban center, residents and visitors alike are generally able to move freely—day and night—without experiencing personal security threats.

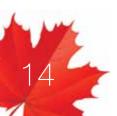

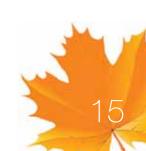

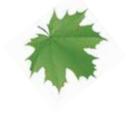

Sponsor ad to come

**Gold Sponsors** 

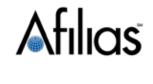

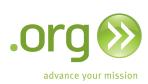

# neustar

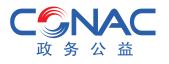

Music Night ad to come from Tanzanica

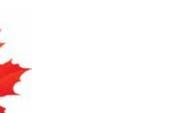

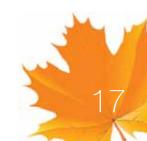

# Notes

# Closing Reception

PHOTO

Thursday 18 October 18:00 to 20:00, [PLACE]

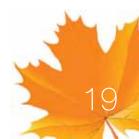

Venue map to come from Tanzanica

See you in Beijing, China 7-12 April 2<u>013</u>

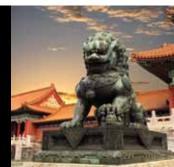